### Analyzing the Results of a Google Form

Once your students have completed your Google Form, you can analyze the results within the form or on a Google Sheet!

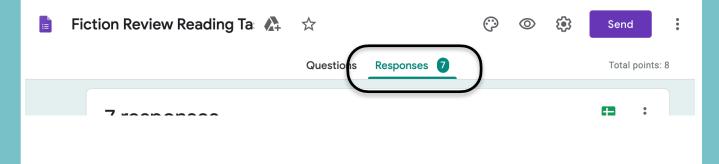

When you click "Responses," you have several options.

# Option I: View the responses in a spreadsheet format.

7 responses

| :                   |  |
|---------------------|--|
| Accepting responses |  |

Summary

Question

Individual

# Click the green button to open a Google Sheet that shows all of your students' answers.

Select response destination X

Create a new spreadsheet Fiction Review Reading Task ... Learn More
Select existing spreadsheet

Cancel Create

You can name the spreadsheet based on the assignment and it will save to your Drive!

## The Google Sheet shows the students' scores, as well as their answers to each question.

| Name            | 1                                                                                               | 2                                                                                                    | 3                                                                                                    |
|-----------------|-------------------------------------------------------------------------------------------------|----------------------------------------------------------------------------------------------------|----------------------------------------------------------------------------------------------------|
| Rebecca Pearson | Surprise                                                                                        | People who are dishones                                                                                                    | Motivated                                                                                                    |
| Jack Pearson    | Disaster                                                                                        | People who are dishones                                                                                                    | Lazy                                                                                                    |
| Randall Pearson | Disaster                                                                                        | People who are dishones                                                                                                    | Energetic                                                                                                    |
| Beth Pearson    | Disaster                                                                                        | People who are dishones                                                                                                    | Lazy                                                                                                    |
| Kate Pearson    | Disaster                                                                                        | It is okay to take shortcuts                                                                                                    | Motivated                                                                                                    |
| Kevin Pearson   | Disaster                                                                                        | People who are dishones                                                                                                    | Motivated                                                                                                    |
| Miguel Rivas    | Disaster                                                                                        | People who are dishones                                                                                                    | Lazy                                                                                                    |
|                 | NameRebecca PearsonJack PearsonRandall PearsonBeth PearsonKate PearsonKevin PearsonMiguel Rivas | Rebecca PearsonSurpriseJack PearsonDisasterRandall PearsonDisasterBeth PearsonDisasterKate PearsonDisasterKevin PearsonDisaster | Rebecca PearsonSurprisePeople who are dishonestJack PearsonDisasterPeople who are dishonestRandall PearsonDisasterPeople who are dishonestBeth PearsonDisasterPeople who are dishonestKate PearsonDisasterPeople who are dishonestKate PearsonDisasterIt is okay to take shortcutsKevin PearsonDisasterPeople who are dishonest |

### Sort data by score or by name to help you plan future instruction!

# The data can help you plan reteaching in a whole group setting or in a small group setting!

#### Option 2: View Responses Directly within the Google Form.

#### You can also review your students' answers within Google Forms. You can view the results as a summary, by question, or by individual student.

| 7 responses |          |                     |
|-------------|----------|---------------------|
|             |          | Accepting responses |
| Summary     | Question | Individual          |

### Under "Summary," you can see an overview of student scores and averages.

🗈 Insights

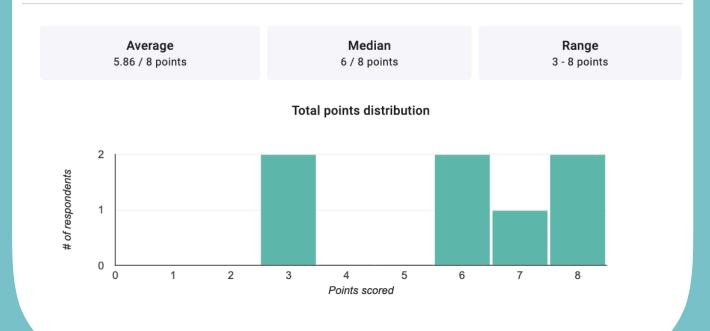

#### You can also see a list of frequently missed questions, which includes any questions that more than 50% of students missed.

Frequently missed questions Question Correct responses 3

3/7

#### "Summary" also gives you a breakdown of each question and how many students picked each answer.

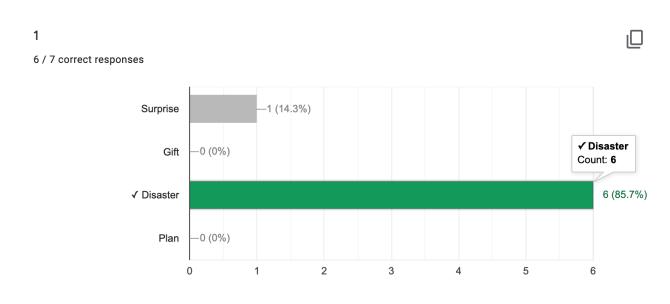

### When viewing results by question, the dropdown menu filters which question's results you are looking at, one at a time.

| Summary                    | Question | Individual     |
|----------------------------|----------|----------------|
| 1 ~                        | < of 9 > |                |
| 1                          |          | View options 🗸 |
| Disaster                   |          | ~              |
| 6 responses                |          | × / 1 / 1      |
| Surprise                   |          | ×              |
| 1 response<br>Add feedback |          | × v _ 0 / 1    |
|                            |          |                |

If you click "view options," you get an expanded view of the questions and all possible answers (see next page).

#### When you click "View Options," you can see the question, all answers, and how many students chose each answer.

1

Hide options \land

| Marlon asked me to run upstairs and grab the<br>earlier than expected, and Marlon wanted the e<br>before she entered. He turned off the lights, ever<br>couches, and I scooted upstairs. So far so good,<br>the stairs. Everything was going according to pla<br>had no problem quickly grabbing the oversized s                                                                                                    | entire surprise party set up<br>ryone crouched behind<br>I thought as I bounded up<br>an. Upstairs was well lit, so I                                                                                  |     |
|----------------------------------------------------------------------------------------------------|----------------------------------------------------------------------------------------------------|-----|
| descending the first steps. However, this is when the was pitch-black downstairs, and this darkness creater of the stairwell. I slowed my motions to be especies see a thing. Just then I heard Sheila approaching her phone. I'd have to hurry to get in place beform misjudged the last step and jerked forward. Sheil flipped the lights on. At the exact moment every yelled "SURPRISE!", the giant cake arrived at Sheil over into the table of presents, which crashed to and complete catastrophe!<br>What is the meaning of the underlined word? | ept up to the bottom third<br>ially careful, but I couldn't<br>g the door while talking on<br>re she entered. In a rush, I<br>a entered and Marlon<br>rone popped up and<br>ila's face. It knocked her |     |
| ⊖ Surprise                                                                                                    |                                                                                                    | ×   |
| ⊖ Gift                                                                                                    |                                                                                                    | ×   |
| Disaster                                                                                                    |                                                                                                    | ~   |
| O Plan                                                                                                    |                                                                                                    | ×   |
|                                                                                                    |                                                                                                    |     |
| Disaster                                                                                                    |                                                                                                    | ~   |
| 6 responses                                                                                                    | × ~ 1                                                                                                    | / 1 |
| Surprise                                                                                                    |                                                                                                    | ×   |
| 1 response                                                                                                    | × ~ 0                                                                                                    | / 1 |
| © JenniferFindley.c                                                                                                    | om                                                                                                    |     |

### Also under the "Questions" tab, you can mark incorrect responses on multiple choice questions as correct!

| • Disaster                 |                                                                       | ~            |
|----------------------------|-----------------------------------------------------------------------|--------------|
| 6 responses                |                                                                       | × / 1 / 1    |
| Add feedback               |                                                                       |              |
| Surprise                   | Click the "check"                                                     | ×            |
| 1 response<br>Add feedback | or the "x" to<br>change whether<br>the question is<br>right or wrong. |              |
|                            | i igin or in ong.                                                     | < >          |
| Edits are pending          |                                                                       | Discard Save |

#### Make sure to save!

You can also add feedback for correct responses and incorrect responses by clicking "Add feedback" on each individual answer choice.

#### When you click "Individual," you can choose any student that has completed the form and see each of their responses.

#### Click on the point values if you need to change the points awarded for answers.

0 🗘 / 1

X

Marlon asked me to run upstairs and grab the cake. Sheila was arriving earlier than expected, and Marlon wanted the entire surprise party set up before she entered. He turned off the lights, everyone crouched behind couches, and I scooted upstairs. So far so good, I thought as I bounded up the stairs. Everything was going according to plan. Upstairs was well lit, so I had no problem quickly grabbing the oversized sheet cake and descending the first steps. However, this is when things got troublesome. It was pitch-black downstairs, and this darkness crept up to the bottom third of the stairwell. I slowed my motions to be especially careful, but I couldn't see a thing. Just then I heard Sheila approaching the door while talking on her phone. I'd have to hurry to get in place before she entered. In a rush, I misjudged the last step and jerked forward. Sheila entered and Marlon flipped the lights on. At the exact moment everyone popped up and yelled "SURPRISE!", the giant cake arrived at Sheila's face. It knocked her over into the table of presents, which crashed to the floor. It was a total and complete catastrophe!

#### What is the meaning of the underlined word?

Schedule

X 1\*

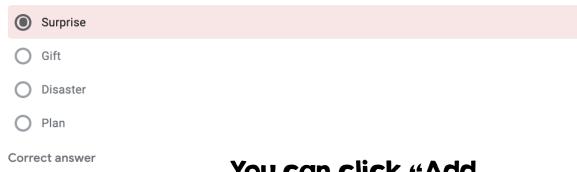

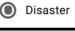

Add individual feedback

### You can click "Add individual feedback" in this section for students' incorrect answers.